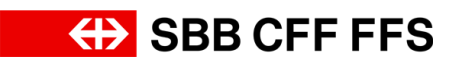

## **Procedura corsi sulla sicurezza (R RTE 20100)**

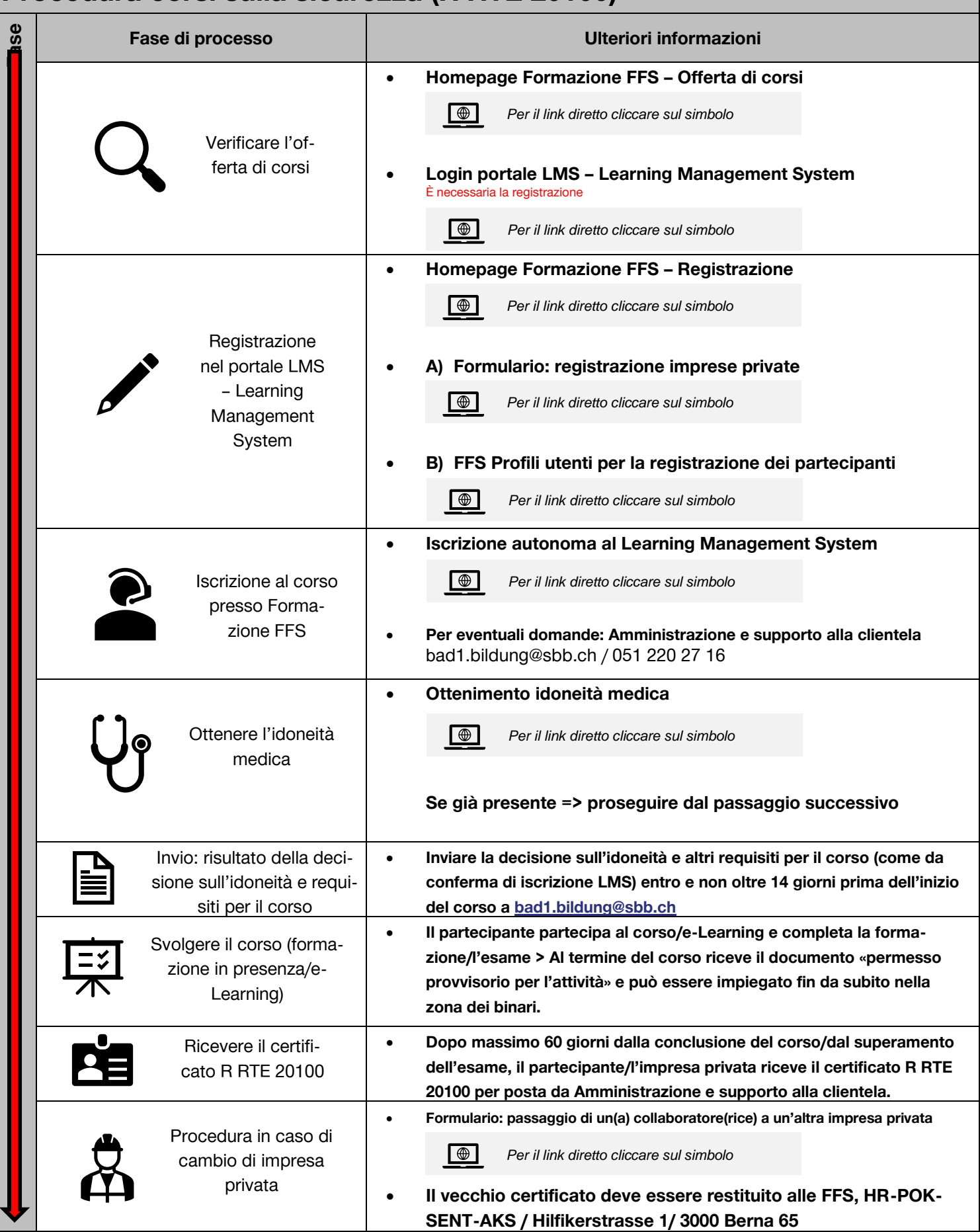